## 00.S noisivar +32A8x07

FoxBASE+<sup>1%</sup> as you've known it, was the fatest, essiest-o-use dMASE III PLUS<sup>1</sup> workalike...the only product combining perfect compatibility, a com-plete interactive entroment, and unraralleted execution speed.

is new FoxEASE+ Revision 2.00 to the international speech for the international power international speech for the international two for studied suggestions from reviewers, we have studied suggestions from reviewers, and the user community on the international speech for the international power international power interna

.suonerado

But that's not all. Both new versions are easier to use and have more than 30 new features. Look inside for the details.

111 LO Nothing Runs Like a Fox.

Bulk Rate U.S. Postage PAID Toledo, OH Permit #630

# New FoxBASE+ 2.00

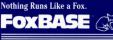

Fox Software 27493 Holiday Lane Perrysburg, OH 43551 <u>New Features—Easier to Use</u> b99q2 gnizala

## Performance

#### FoxBASE+ Rev. 2.00 is Fast

In a suite of 48 comprehensive benchmark tests nationally published by Data Based Advisor?

- ▶ New FoxBASE+ Rev. 2.00 ran an average 3.2 times faster than Clipper3 4.3 times faster than Quicksilver! and 5.9 times faster than dBASE III PLUS, and
- ▶ FoxBASE+/386 Rev. 2.00 ran an average 4.5 times faster than Clipper, 6.2 times faster than Quicksilver, and 8.4 times faster than dBASE III PLUS.

#### **How Fast is Fast?**

In real-life terms, what can FoxBASE+ mean to you and your applications? Probably the most significant statistic is the total time needed to run the whole benchmark suite:

| dBASE III PLUS    | 4,733 | seconds |
|-------------------|-------|---------|
| Quicksilver       | 3,563 | seconds |
| Clipper           | 3,192 | seconds |
| FoxBASE+ 2.00     | 930   | seconds |
| FoxBASE+/386 2.00 | 414   | seconds |

**New Features** 

FoxBASE+ Revision 2.00 includes more than 30 significant enhancements. These are designed to serve the needs both of sophisticated developers and of end users. Here's a concise summary of the major changes:

#### **User-Defined Functions Now** Supported

FoxBASE+ Revision 2.00 allows users to define their own functions. Such functions may include any desired FoxBASE+ statements. Support for user-defined functions is probably the single enhancement most requested by our users.

#### New Commands

- @<t,1,b,r>BOX[<string>]-Draw box using specified characters
- . . PROMPT-"Light-bar" MENU @. creation.
- FLUSH-Flush all active buffers to disk. KEYBOARD-Insert keystrokes into
- the keyboard buffer. MENU TO-Use the "light-bar" MENU manager.
- ON KEY= <expN>-Designate a specific "Hot Key
- SAVE/RESTORE SCREEN-Save/ restore screen image to/from mem-ory or a memory variable.

SCATTER/GATHER-Transfer data between database records and arrays. SET CLEAR OFF/ON-Optional

screen clearing. SET ODOMETER—Set the reporting interval for TALK.

FoxBASE+/386 can accomplish in 7 minutes, what takes Clinper 53 minutes, and takes dBASE an hour and 18 minutes.

#### 80386 Version Available Now

If you want the ultimate in per mance, a special edition of FoxBASE+ Rev. 2.00 is available which effectively utilizes the full potential of protected mode in the new 80386 computers.

FoxBASE+/386 is identical to standard Rev. 2.00 in all respects except stantard Rev. 2.00 in all respects except performance. It runs under MS-DOS Version 3.00 and up on the Compaq Deskpro 386<sup>™</sup><sub>1</sub> on the new IBM Personal System/2<sup>™</sup><sub>1</sub> Model 80, and most add-on 80386 cards.

#### Rev. 2.00 is Easier to Use

FoxBASE+ Rev. 2.00 is easier to configure and use than ever. It automatically adjusts memory allocation as it runs to make optimal use of all available memory. You don't have to worry how to divide up memory when you configure FoxBASE+.

#### Rev. 2.00 is Smart **About Memory**

FoxBASE+ Rev. 2.00 requires less memory than earlier versions and available memory is used far more efficiently. For instance, you can run comfortably on a 512KB machine or run in 640KB with memory resident programs (like SideKick<sup>TM</sup>).

If your system includes expanded (EMS) memory, Rev. 2.00 will use it. You'll be able to RUN much larger

programs than before. (For instance, the FoxBASE+ compiler, foxpcomp.)

#### **New Functions**

- ALIAS()-Returns the ALIAS of a ecified workarea.
- FCOUNT()-Returns the number of fields in a database. SELECT()-Returns the number of
- the currently selected workarea. UPDATED()-Returns ".T." if variables
- have been changed in the last READ statement executed.

#### **Enhanced Commands**

- APPEND & SORT-FIELDS list may now be specified. Fields specified in SORT may be from both the SELECT'ed database and from related databases
- @...GET...VALID<expL>-Immediate validation of screen input. BROWSE ... NOMODIFY-Prevent
- changes while in BROWSE.
- LOAD-Up to 16 binary files may be placed in memory. SELECT 0-Select lowest numbered
- unused workarea

#### **Enhanced Functions**

- Database functions-An optional argument specifies the workarea about which the function will return information (i.e. EOF(5),FOUND(2)).
- INKEY([<expN>])-Optional argument specifies the number of seconds the rogram will wait for keyboard input.
- MESSAGE(1)-Optional argument returns source code for the line that caused the most recent error.
- SYS(16.[i])-Optional argument allows a complete execution history traceback.

#### Miscellaneous Enhancements

- Arrays-Arrays are now allocated separately from the main pool of memory variables so many large arrays can be allocated without running out of memory variables. Compiler-The compiler, foxpcomp
- has been enhanced so it is possible to specify the directory where compiled modules will be placed. Also, the compiler now generates a ".FOX" file even if errors are discovered in a program being compiled.
- Function keys-Expansions may be up to 254 bytes long.
- up to 294 bytes iong.
  New operators—"!" and "==."
  PUBLIC FOX—If a PUBLIC variable named "FOX" is declared, it is initialized to .T. (instead of .F.); useful if code for several compilers mixed in one module.
- STORE <expr> TO <array>- The memory variable array is completely initialized with <expr>

#### Documentation Improvements

- The FoxBASE+ 2.00 manual includes an index
- A reference card and index tabs are shipped with FoxBASE+ 2.00.

1 dBASE III PLUS is a trademark of Ashton-Tate. 2 George F. Goley, IV, "dBASE"—Language Speed Tests," *Data Based Advisor*, Vol. 5, No. 3, pp. 28-36, March 1987. 3 Clipper is a trademark of Nantucket. 4 Quicksiver is a trademark of Wortlech.

# Send my FoxBASE+ Rev. 2.00 today!

#### Single-User FoxBASE+ Rev. 2.00

- Development Package \$395.00 Limited Runtime \$300.00
- Royalty-Free Runtime \$500.00

#### Multi-User FoxBASE+ Rev. 2.00

- Development Package \$595.00
- Limited Runtime \$500.00 Royalty-Free Runtime \$700.00

#### Single-User FoxBASE+ /386 Rev. 2.00

- Development Package \$595.00 Limited Runtime \$300.00
- Royalty-Free Runtime \$500.00

Name Company\_ State\_ Address City Zip Code Phone Number (

#### **Payment Method**

Check Enclosed 
COD (U.S. Only) VISA MasterCard Card #

#### Signature\_ Shipping

UPS Ground \$5.00 
UPS 2nd DAY AIR \$10.00 UPS NEXT DAY AIR \$18.00 UPS CANADA \$10.00 

#### Order Total (product & shipping)

Return to: Fox Software, Inc., 27493 Holiday Lane, Perrysburg, OH 43551. Or call (419) 874-0162; telex 6503040827 FOX.

Exp. Date